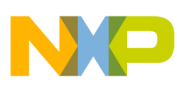

## **Freescale Semiconductor**

Application Note

AN2602 Rev. 0, 8/2004

# **Interfacing the MC68HC908QF4 Evaluation Board to RD68HC908RKE**

**By: Donnie Garcia 8/16-Bit Systems Engineering Austin, Texas**

## **Introduction**

This application note describes how to interface the MC68HC908QF4 (QF4) evaluation board to RD68HC908RKE: Radio Frequency Reference Design for Remote Keyless Entry through RF communication. Because the reference design was originally based on the RF2, this document highlights the differences between the RF2 and the QF4. Also, RF data transfer from the QF4 evaluation board to the reference design receiver board is demonstrated with example software.

Connecting the QF4 evaluation board to the receiver of the RKE demo allows a visual representation of the UHF transmissions generated by the QF4. This is ideal for people who do not have their own receiver board and would like a demonstration of the capabilities of the QF4.

An example of how to create a Metrowerks CodeWarrior<sup>®</sup> application with the QF4 evaluation board and debug it using a Cyclone™ or MultiLink™ tool is also provided.<br>אחר ה

## **NOTE**

With the exception of mask set errata documents, if any other Freescale Semiconductor document contains information that conflicts with the information in the device data sheet, the data sheet should be considered to have the most current and correct data.

This product incorporates SuperFlash® technology licensed from SST.

© Freescale Semiconductor, Inc., 2004. All rights reserved.

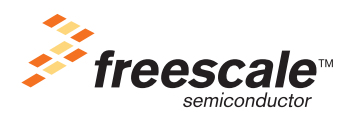

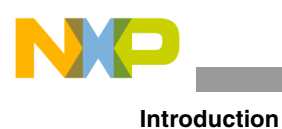

The QF4 is an RF product in the HC08 Family. It combines the features of an HC08 microcontroller unit (MCU) with a PLL-tuned UHF transmitter in a 32-pin LQFP package.

The QF4 provides an alternative for the RF2, which contains the same UHF transmitter. These MCUs are ideal for applications such as remote keyless entry, garage door openers, remote sensing, and other applications that require RF data transfer.

The RF2 and the QF4 contain the same UHF transmitter module, but there are some differences between these MCUs.

- The pinouts are different. For this reason, the QF4 is not a drop-in replacement for the RF2.
- Code designed for the RF2 will not work the same way on the QF4 without modifications. The required hardware and software changes are not very significant, and they will be discussed in this document.
- The methods of internal clock generation are different. The RF2 contains the ICG (internal clock generator) module that can be used to generate a range of bus speeds. The QF4 contains an internal oscillator that is hard-wired to produce only a trimmed 1-MHz bus speed.

For a more complete explanation of the differences between these two MCUs, please reference their individual data sheets. (See [References](#page-13-0))

## **Hardware Description**

The critical components of the QF4 evaluation board are shown in [Figure 1.](#page-1-0)

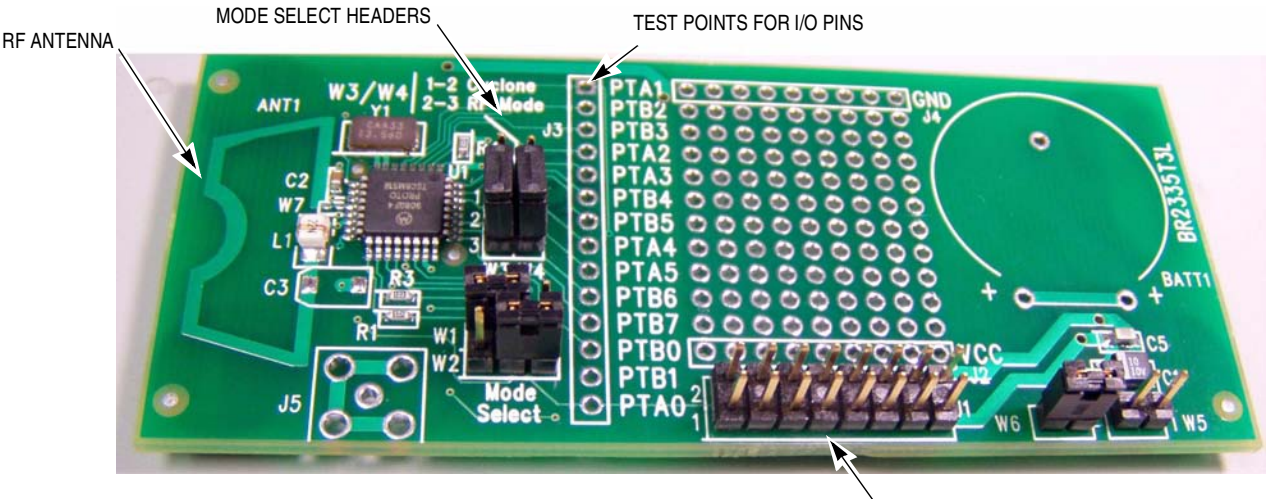

MON08 HEADER

<span id="page-1-0"></span>**Figure 1. QF4 Evaluation Board**

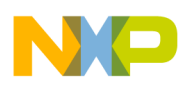

#### **Description of the QF4 Evaluation Board**

The QF4 evaluation board provides the hardware necessary to demonstrate RF transmission from the UHF transmitter. The provided hardware allows RF transmission at 868 MHz or 434 MHz (based on a 13.56-MHz crystal), but it has not been optimized for RF performance. Nor has the antenna on this board been tuned to demonstrate optimum transmit range. For these reasons, the QF4 evaluation board should not be used to measure RF performance.

The board contains a MON08 header so that a MultiLink08™ or Cyclone tool can be used for programming<br>and debugging and debugging.

#### **NOTE**

When using a MultiLink or Cyclone tool, be sure to configure 3-V operation. Please refer to the documentation for the version of the MultiLink or Cyclone tool you are using to determine how to configure 3-V operation.

#### **QF4 Evaluation Board Header Description**

#### **BAND and MODE Select Headers (W1 and W2)**

W1, W2, BAND, and MODE pins can be pulled high or low to configure the desired operation. Connecting a header at pins 1 and 2 connects a pullup. Connecting a header to pins 2 and 3 connects a pulldown. The BAND pin can be used to configure either 434-MHz or 868-MHz operation.

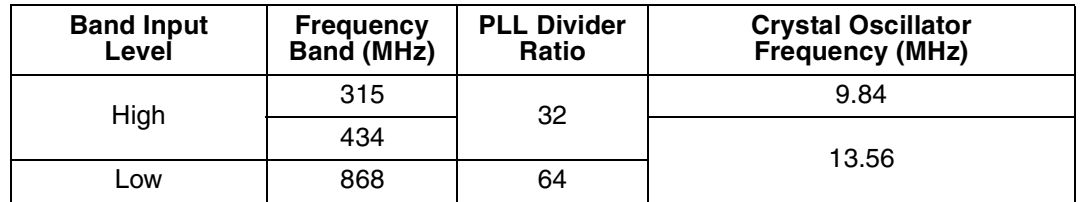

#### **Table 1. Frequency Band Selection and Associated Divider Ratios**

The MODE pin selects modulation. On/off keying (OOK) or frequency shift keying (FSK) can be selected as shown in [Figure 2](#page-3-0).

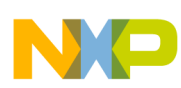

**QF4 Evaluation Board Header Description**

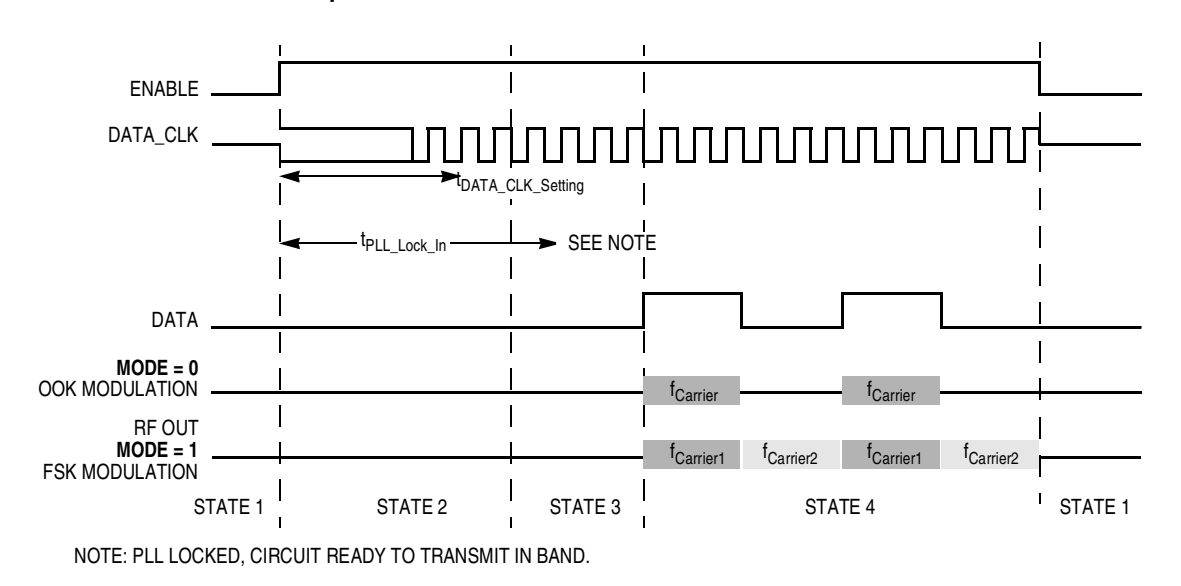

**Figure 2. System Clocks**

## <span id="page-3-0"></span>**Debug and RF Mode Select Headers (W3 and W4)**

W3 and W4 are used to place the QF4 evaluation board in RF mode or debug mode. The board shown in [Figure 1](#page-1-0) is configured in RF mode. In this mode, normal operation occurs. To program or debug the QF4 evaluation board, the jumpers for both headers (W3 and W4) should be moved to locations 1 and 2 (See [Debug Mode](#page-5-0) section for more information).

## **Power Select Headers (W5 and W6)**

Power to the QF4 evaluation board can be supplied at the W5 header. W6 must be placed when power is provided by W5 (W5 pin 2 is  $V_{CC}$ ; pin 1 is GND). If a lithium battery is placed on the board, W6 can be used to connect or disconnect this battery. The battery must be disconnected so that a Cyclone or MultiLink08 tool can be used. W6 can also be used to place a current meter so that power consumption can be measured.

## **MON08 Header (J1)**

This is where a Cyclone or MultiLink08 tool would be connected to perform programming and debugging operations.

## **NOTE**

**Always configure the Cyclone or MultiLink08 tool for 3-V operation**

before connecting to the QF4 evaluation board. Note the location of pin 1 of the MON08 header. This header can also be used to provide power to the board.  $V_{DD}$  is pin 15 and  $V_{SS}$  is pin 2 on this header.

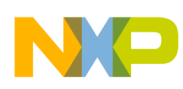

#### **SMA Connector Headers (J5)**

The QF4 evaluation board contains the footprints for the circuit that is necessary to place an SMA connector.

#### **Test Points for I/O Pins (J3)**

This header allows easy access to the I/O pins.

#### **V<sub>CC</sub> Header (J2) and V<sub>SS</sub> Header (J4)**

These headers allow easy access to  $V_{CC}$  and  $V_{SS}$ .

#### **Schematic**

See [Figure 14](#page-14-0) for the schematic.

## **Evaluation Board in RF Mode**

[Figure 3](#page-4-0) illustrates the connections made when the QF4 evaluation board is in RF mode.

To implement the interface needed to create RF transmission:

- PTB0 must be connected to the enable pin of the QF4 on the evaluation board.
- PTA1/TCH1 must be connected to the DATA pin.
- PTA2/IRQ/TCLK must be connected to DATA\_CLK. (This is done by jumper W4.)
- W3 and W4 are set to locations 2 and 3 for RF mode.

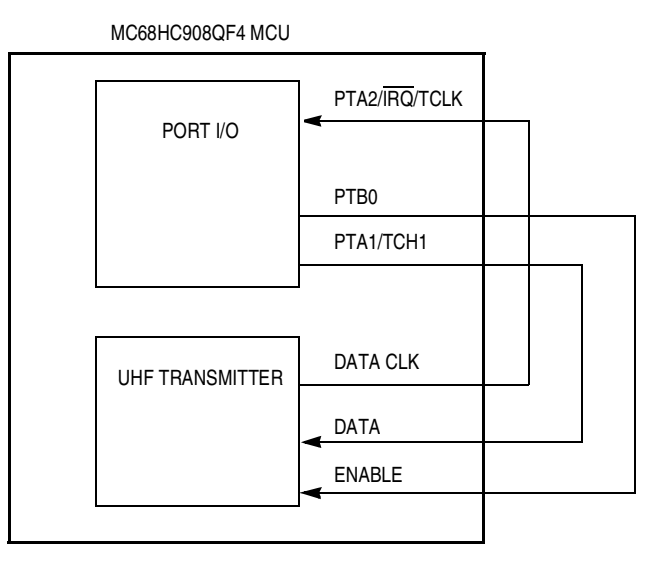

<span id="page-4-0"></span>**Figure 3. High-Level Block Diagram**

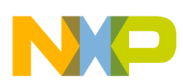

#### **Debug Mode versus RF Mode**

The block diagram shown in [Figure 3](#page-4-0) illustrates the connections made when jumpers W3 and W4 are configured for RF mode. When in debug mode, these jumpers connect PTA1 and PTA2 to the appropriate MON08 header pin (J1). In RF mode, they connect PTA1 and PTA2 to DATA and DATA\_CLK. W3 and W4 are set to locations 1 and 2 for debug mode.

#### <span id="page-5-0"></span>**Debug Mode**

The QF4 evaluation board silkscreen shows the location of the mode-select headers, W3 and W4, which are used to configure debug mode. In this configuration, a Cyclone or MultiLink08 tool can be connected to the MON08 header, J1. Then software such as P&E or CodeWarrior tools can be used for programming and debugging.

#### **Advantages and Limitations of the QF4 Evaluation Board**

The evaluation board is a good way to begin QF4 applications and makes debugging easier. The board can transmit RF data in monitor mode because of the hardware configuration. This document describes how to do this in [Generating RF Transmissions](#page-13-1).

The evaluation board accommodates different modes of operation for the QF4, but it may not be the best solution for all QF4 applications. For example, to achieve 315-MHz operation, you must change the crystal on the board. Also, you should optimize the antenna design for the specific frequency of your application.

## **RKE (Remote Keyless Entry) Reference Design**

This section explains how to interface the QF4 evaluation board to the receiver board of the RKE reference design. The product page for the RKE reference design contains the software and hardware used to create this design. This reference design can be purchased at: [http://www.elektronikladen.de/en\\_rke08rd.html](http://www.elektronikladen.de/en_rke08rd.html)

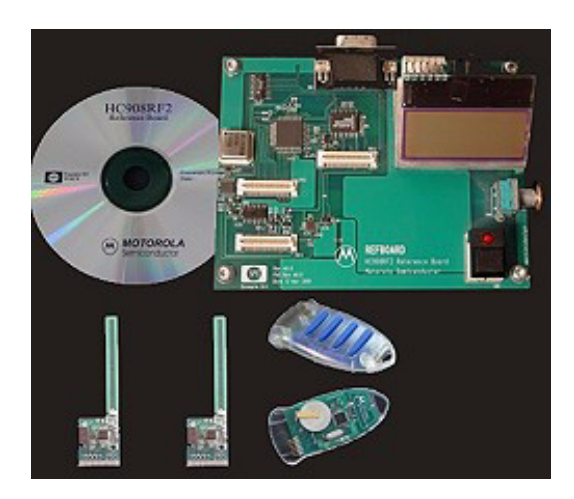

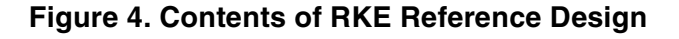

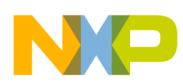

The RKE reference design contains a motherboard that uses an MC68HC908GP32 (GP32) and an MC33493 antenna module that receives RF data and provides feedback on an LCD. The RKE reference design documentation contains the schematic for this board.

The receiver board normally receives RF data from the RF2 key fob modules that come with the reference design. When a button is pressed on the battery-operated key fob, RF data is transmitted from the key fob to the motherboard. This data can then be displayed on the LCD.

#### <span id="page-6-0"></span>**Running the RKE Demo**

Here are some simple steps that outline how to run the RKE demo.

- 1. Apply power to the receiver board (9 V).
- 2. Navigate the menu by rolling the control knob and select "Receive" by pressing the square button.
- 3. Navigate the menu by rolling the control knob and select "Rolling" by pressing the square button.
- 4. Push the control knob in (towards the board).

This puts the motherboard into rolling view demo mode. Rolling view demo mode will be used to demonstrate the data transfer from the QF4 evaluation board to the receiver board.

When RF data transfer is initiated (by pressing any button on the key fob), the corresponding data on the LCD will appear.

#### **Converting the Key Fob Software**

The RKE reference design implements data encoding and CRC-checks to ensure that proper RF communication occurs. When data is transmitted, it is coded by rolling—or rotating—the data. So before a data transmit, the software shifts the data when it creates the message frame. One of the bytes that is sent during the transmit (shown in the following code excerpt) contains the key so the receiver board can decode the data.

TRANSMISSION FRAME COMPOSITION

```
 NNNNNNNN-RRRRRRRR-DGGGTTTT-IIIIIIII-IIIIIIII-IIIIIIII 
| EXTRA | --CRC--| CODE |--------ID NUMBER--------| 
I=ID NUMBER -> FIXED IDENTIFICATION CODE (3 BYTES) 
G=GROUP -> SELECTED GROUP
D=DIRECTION -> 1=INCREASE 0=DECREASE 
T=BUTTON -> BUTTON SELECTED CODE 
R=CRC \longrightarrow CRC
N=UNUSED -> THEY MUST BE 0 To Initiate communication
```
This same method must be used when creating software that will interface to the receiver board for the RKE reference design. When creating the code, the sections that create the message frame must match the frame composition demonstrated above.

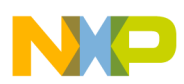

### **Modifying the RF2 Application Code for the QF4**

<span id="page-7-0"></span>When modifying code from an RF2 application to a QF4 application, the main modifications to the code are required because of pinout differences. [Table 2](#page-7-0) shows the modifications necessary to compensate for the pinout differences.

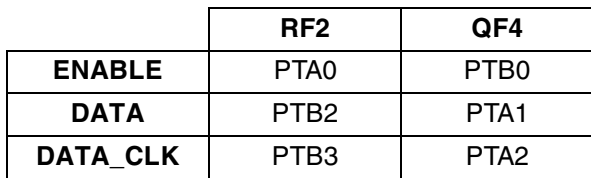

#### **Table 2. Pinout Modifications**

Other minor changes have been made to convert the software:

- To create a simple demonstration, no keyboard pins or interrupts are used to initiate transmissions. The code that supported KBI interrupts has been removed.
- To provide visual feedback, a counter is incremented each time a transmission is made. This data can be seen on the receiver board of the RKE demo. The receiver board should be set to receive rolling data as described in [Running the RKE Demo](#page-6-0).
- PTA1/TCH1 is used to provide data to the MC33594 UHF transmitter. The timer module uses DATA CLK from the UHF transmitter as a reference to generate the bit timing.
- The UHF transmitter is enabled by PTB0. Setting PTB0 enables the PLL of the UHF transmitter and DATA CLK that is fed into the timer module through PTA3/IRQ.

#### **Software Flow**

To generate a transmission, the software first creates the transmission frame. The CRC is calculated and placed in the frame. After the frame has been built, PTB0 is set so the UHF transmitter is enabled. The UHF transmitter then generates DATA CLK, and this reference clock is provided to the timer module. PTA1, the DATA signal, is controlled by a timer channel. RF data is fed serially out of PTA1. After the frame has been sent, PTB0 is cleared so the UHF transmitter is disabled.

The software flow is illustrated in [Figure 5](#page-8-0).

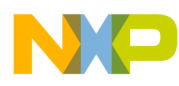

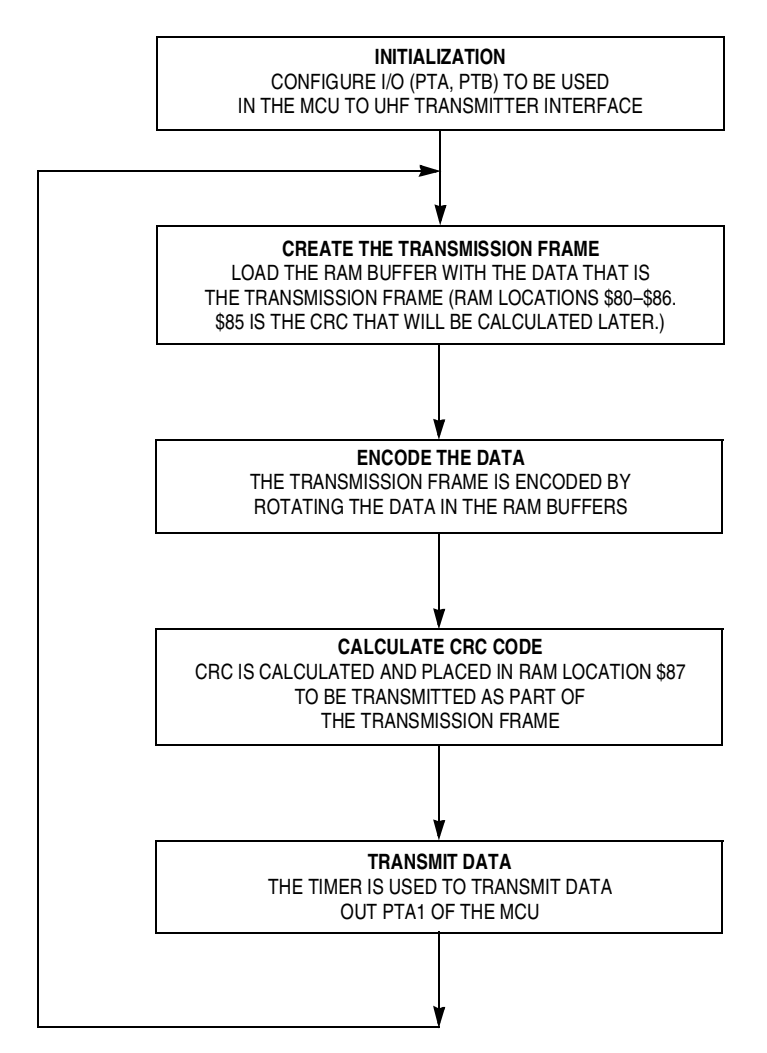

**Figure 5. Software Flow Chart**

## <span id="page-8-0"></span>**Debugging with the QF4**

To create a debugging interface using the CodeWarrior development tool, create a new project with the QF4 as the target. This is done by creating an HLC908QY4 project as explained in this section.

With this patch is installed, the CodeWarrior tool can create an MC68HLC908QY4 target. This will allow you to interface with the QF4 evaluation board.

How to Create a CodeWarrior project to interface to the QF4

- 1. Open the CodeWarrior IDE. Click: Start -> Programs -> Metrowerks CodeWarrior ->CodeWarrior IDE
- 2. Open a new file. Click: File -> New
- 3. Select HC(S)08 New Project Wizard as shown in [Figure 6a](#page-9-0).
- 4. Select MC68HLC908QY4 as the Target Derivative ([Figure 6](#page-9-0)b).

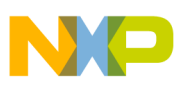

## **NOTE**

If the derivatives menu does not have MC68HLC908QY4 available as a target derivative, you must install the HLC\_QT\_QY patch from the Metrowerks website.

5. Complete the CodeWarrior New Project Wizard, which will guide you through the rest of setting up your project. As soon as you have completed the Wizard, the project can be used to interface with the MC68HC908QF4.

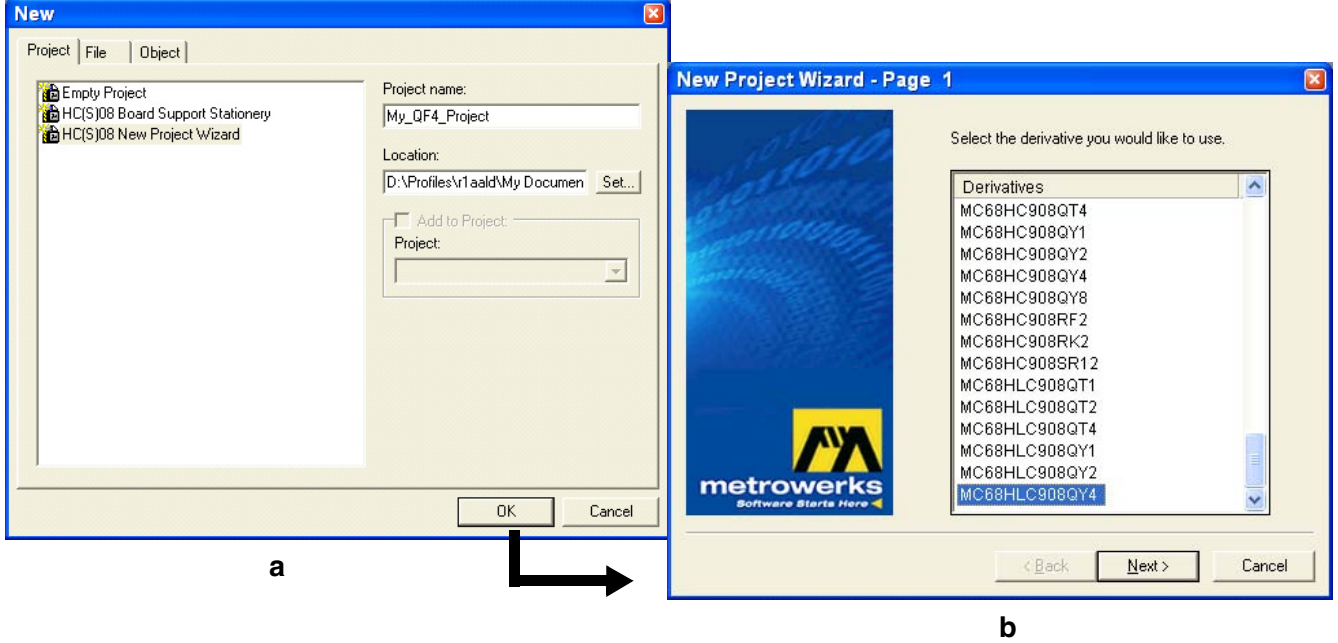

## **Figure 6. Selecting MC68HLC908QY4 as Target Derivative**

<span id="page-9-0"></span>A CodeWarrior project that is pre-configured to interface with the evaluation board, AN2602SW.zip, is available from the Freescale Semiconductor website: http://freescale.com.

For the following demonstration, download the compressed file, extract the files, and open the .mcp project file. With the project open, click the green arrow (debug button) to activate the True-Time Simulator and begin debugging the EVB code.

The screenshots in [Figure 7](#page-10-0) through [Figure 12](#page-12-0) show the code necessary to generate a UHF transmission. Set the breakpoints at the locations shown in the screenshots. By single-stepping and using the debugging interface, you can see how the code works.

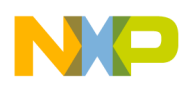

1. **Initialization** — [Figure 7](#page-10-0) shows the initialization code for the transmit code that is implemented on the QF4 evaluation board. This code disables the COP and configures the I/O so that the critical signals (ENABLE and DATA) are prepared for proper operation.

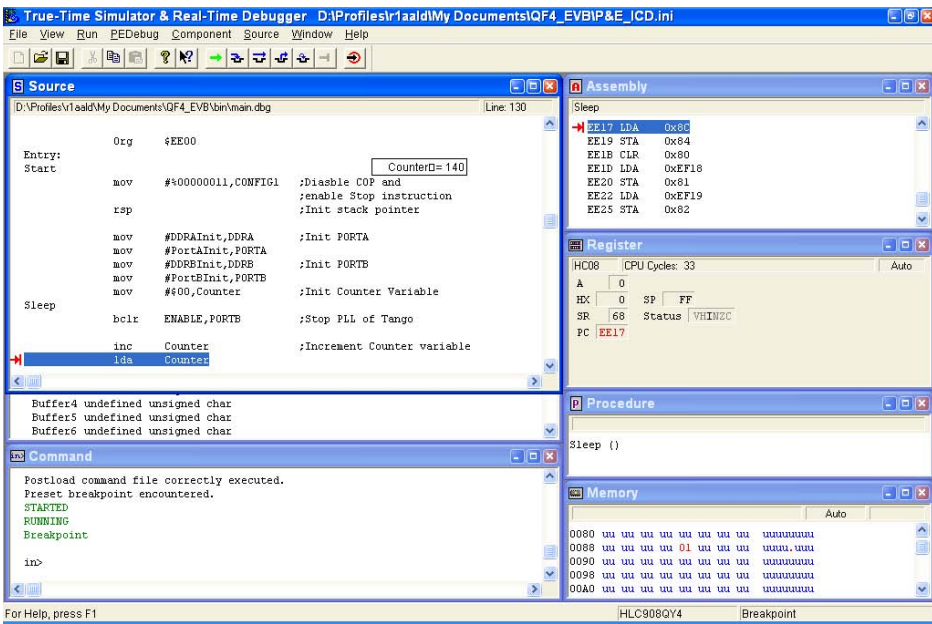

**Figure 7. Initialization**

<span id="page-10-0"></span>2. **Creating the Transmission Buffer** — The code shown in [Figure 8](#page-10-1) creates the transmission buffer by loading the counter variable and ID constants into the RAM space that is defined as the buffer area.

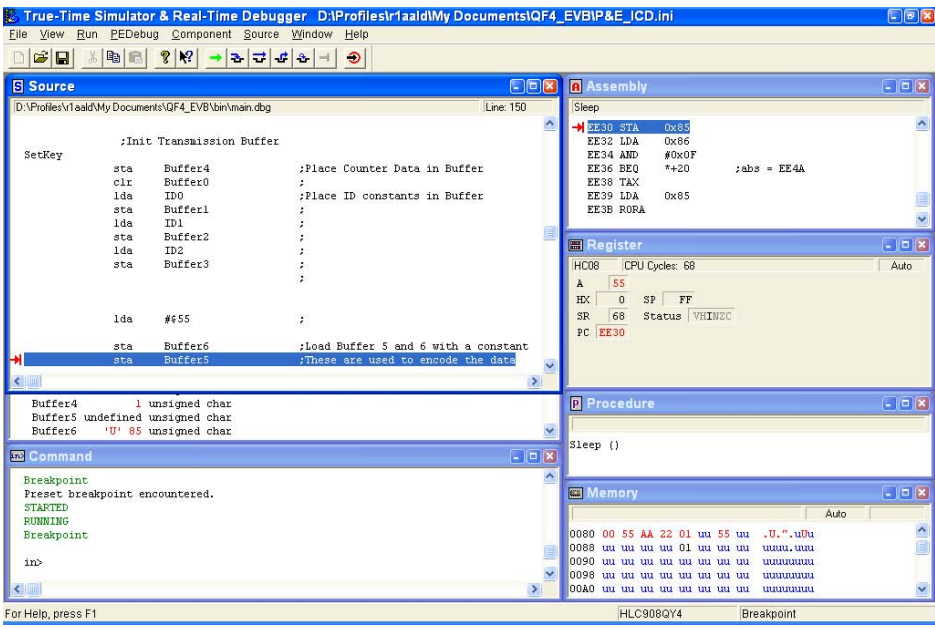

<span id="page-10-1"></span>**Figure 8. Creating the Transmission Buffer**

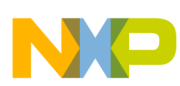

3. **Encoding the Data** — After the buffer has been created, it is encoded by rotating the data in the transmission buffers. The number of rotations is sent in the transmission frame so the code can be decoded by the receiver. See [Figure 9.](#page-11-0)

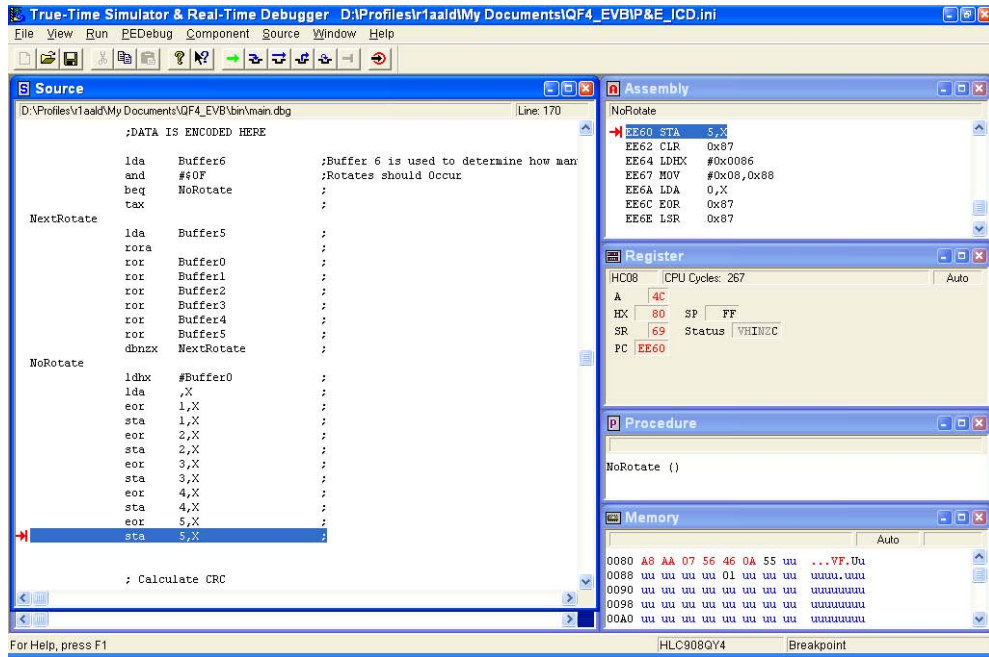

**Figure 9. Encoding the Data**

<span id="page-11-0"></span>4. **Calculating the CRC** — The CRC byte is calculated using the code shown in [Figure 10.](#page-11-1) The CRC is checked by the receiver to ensure proper transmission.

| File View Run PEDebug Component Source Window Help<br>$\Box \left  \hat{\mathbf{z}} \right  \mathbf{g}$<br>$ D - E $<br>$8$ $\frac{10}{2}$<br>81<br>3776<br>$\circ$<br>$-1$<br><b>B</b> Source<br><b>A</b> Assembly<br>$ \Box$ $\times$<br>$\Box$ e $\boxtimes$<br>D:\Profiles\r1aald\Mv Documents\GF4_EVB\bin\main.dbg<br>Line: 201<br>NoXor<br>۸<br>EE8D STA<br>0x87<br>: Calculate CRC<br><b>EESF MOV</b><br>#0x02,0x04<br>CRC.<br>EE92 MOV<br>#0x00,0x00<br>clr<br>1dhx<br>#Buffer6<br>EE95 MOV<br>#0x03,0x8B<br>NextCRCByte<br>EE98 BSET<br>0,0x01<br>EE9A MOV<br>#0x37,0x20<br>#\$08,BitCount<br>nov<br>▤<br>NextCRCBit<br>EE9D BSET<br>1,0x00<br>$\ddot{\phantom{0}}$<br>0, X<br>lda<br>CRC<br>eor<br>$-10x$<br><b>Register</b><br>CRC<br>lsr<br>#\$01<br>and<br>CPU Cycles: 2149<br>HC08<br>Auto<br>NoXor<br>beg<br>3A<br>$\, {\bf A}$<br>lda<br>#%10001100<br>7F<br>SP FF<br>HX<br>CRC<br>eor<br>6D<br>Status WHINZC<br>$_{\rm SR}$<br>CRC<br>sta<br>PC EE8D<br>NoXor<br>0, X<br>lda<br>rora<br>0, X<br>ror<br>BitCount, NextCRCBit<br>dbnz<br>$-10$<br>decx<br><b>P</b> Procedure<br>#Buffer0-1<br>срх<br>NextCRCByte<br>bne<br>lda<br>$_{\rm CRC}$<br>NoXor <sub>()</sub><br>CRC<br>ror<br>rora<br>nsa<br>$  x$<br><b>Memory</b><br>CRC<br>ы<br>sta<br>Auto<br>$\frac{1}{2}$<br>0080 A8 AA 07 56 46 4C 55 23  VFLU#<br>.#<br>0088 00 uu uu uu 01 uu uu uu .uuu.uuu<br>;#<br>Data Timing<br>$\checkmark$<br>0090 uu uu uu uu uu uu uu uu uumuumuu<br>$\leftarrow$<br>$\rightarrow$<br>0098 uu uu uu uu uu uu uu uu uunuunuu<br>$\checkmark$<br>$\leftarrow$<br>00A0 uu uu uu uu uu uu uu uu uumuuma<br>$\rightarrow$<br>HLC908QY4<br>Breakpoint |                    | True-Time Simulator & Real-Time Debugger D:\Profiles\r1aald\My Documents\QF4_EVB\P&E_ICD.ini |  |  |  |  | E |
|----------------------------------------------------------------------------------------------------|--------------------|----------------------------------------------------------------------------------------------|--|--|--|--|---|
|                                                                                                    |                    |                                                                                              |  |  |  |  |   |
|                                                                                                    |                    |                                                                                              |  |  |  |  |   |
|                                                                                                    |                    |                                                                                              |  |  |  |  |   |
|                                                                                                    |                    |                                                                                              |  |  |  |  |   |
|                                                                                                    |                    |                                                                                              |  |  |  |  |   |
|                                                                                                    |                    |                                                                                              |  |  |  |  |   |
|                                                                                                    |                    |                                                                                              |  |  |  |  |   |
|                                                                                                    |                    |                                                                                              |  |  |  |  |   |
|                                                                                                    |                    |                                                                                              |  |  |  |  |   |
|                                                                                                    |                    |                                                                                              |  |  |  |  |   |
|                                                                                                    |                    |                                                                                              |  |  |  |  |   |
|                                                                                                    |                    |                                                                                              |  |  |  |  |   |
|                                                                                                    |                    |                                                                                              |  |  |  |  |   |
|                                                                                                    |                    |                                                                                              |  |  |  |  |   |
|                                                                                                    |                    |                                                                                              |  |  |  |  |   |
|                                                                                                    |                    |                                                                                              |  |  |  |  |   |
|                                                                                                    |                    |                                                                                              |  |  |  |  |   |
|                                                                                                    |                    |                                                                                              |  |  |  |  |   |
|                                                                                                    |                    |                                                                                              |  |  |  |  |   |
|                                                                                                    |                    |                                                                                              |  |  |  |  |   |
|                                                                                                    |                    |                                                                                              |  |  |  |  |   |
|                                                                                                    |                    |                                                                                              |  |  |  |  |   |
|                                                                                                    |                    |                                                                                              |  |  |  |  |   |
|                                                                                                    |                    |                                                                                              |  |  |  |  |   |
|                                                                                                    |                    |                                                                                              |  |  |  |  |   |
|                                                                                                    |                    |                                                                                              |  |  |  |  |   |
|                                                                                                    |                    |                                                                                              |  |  |  |  |   |
|                                                                                                    |                    |                                                                                              |  |  |  |  |   |
|                                                                                                    |                    |                                                                                              |  |  |  |  |   |
|                                                                                                    |                    |                                                                                              |  |  |  |  |   |
|                                                                                                    |                    |                                                                                              |  |  |  |  |   |
|                                                                                                    |                    |                                                                                              |  |  |  |  |   |
|                                                                                                    |                    |                                                                                              |  |  |  |  |   |
|                                                                                                    |                    |                                                                                              |  |  |  |  |   |
|                                                                                                    | For Help, press F1 |                                                                                              |  |  |  |  |   |

<span id="page-11-1"></span>**Figure 10. Calculating the CRC**

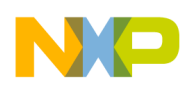

5. **Transmission Loop** — Transmissions are done using a software loop that uses the timer to control PTA1, the DATA signal. Because TCLK is provided by DATA\_CLK from the UHF transmitter, this is used as a timebase for the data transmission. See [Figure 11](#page-12-1).

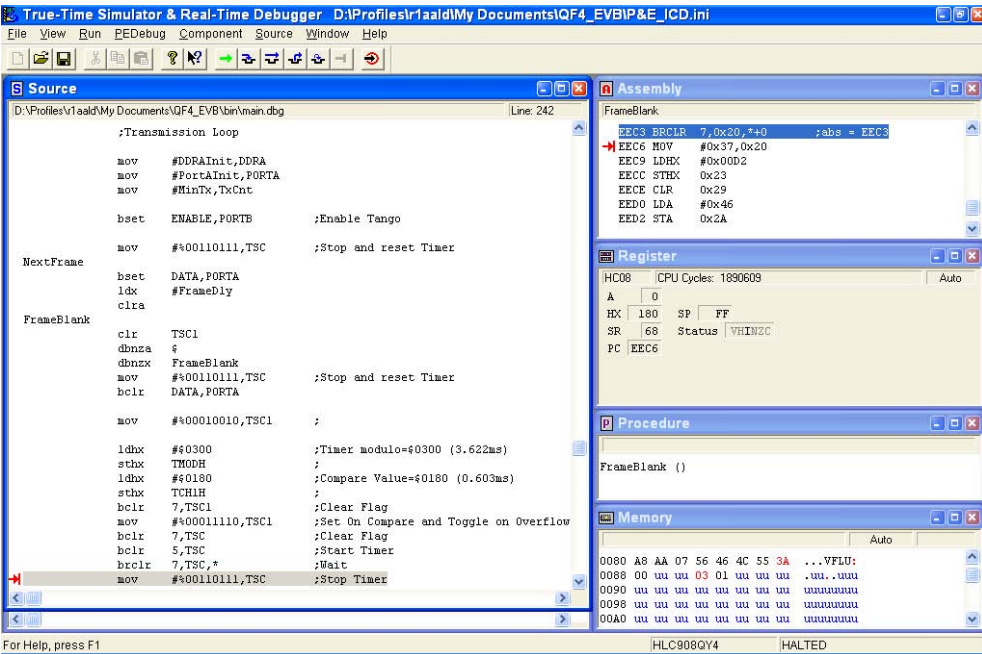

**Figure 11. Transmission Loop**

<span id="page-12-1"></span>6. **Returning to the Main Routine** — After transmissions are complete, the code returns to the main routine so that the counter can be incremented and the sequence can be repeated. See [Figure 12.](#page-12-0)

|                                                          |                                                           |                                                                             | True-Time Simulator & Real-Time Debugger D:\Profiles\r1aald\My Documents\QF4_EVB\P&E_ICD.ini |               |                                                                                                    | E                      |
|----------------------------------------------------------|-----------------------------------------------------------|-----------------------------------------------------------------------------|----------------------------------------------------------------------------------------------|---------------|----------------------------------------------------------------------------------------------------|------------------------|
|                                                          |                                                           | File View Run PEDebug Component Source Window Help                          |                                                                                              |               |                                                                                                    |                        |
| $\mathbb{C}[\hat{\boldsymbol{\omega}} \mathbf{E}]$<br>36 | 喻<br>品                                                    | $\sqrt{2}$<br>ß,<br>$\mathbf{B}$                                            | $= 0.8 +$<br>$\circ$                                                                         |               |                                                                                                    |                        |
| <b>B</b> Source                                          |                                                           |                                                                             |                                                                                              | $\Box$ pk     | <b>Assembly</b>                                                                                                    | $\Box$ $\Box$          |
|                                                          |                                                           | D:\Profiles\r1aald\My Documents\QF4_EVB\bin\main.dbg                        |                                                                                              | Line: 301     | FrameBlank                                                                                                    |                        |
|                                                          | bne<br>now<br>pula<br>clra<br>dbnza<br>tst<br>beg<br>dbnz | NextTxByte<br>#%00110111,TSC<br>÷<br>TxCnt<br>End Trans<br>TxCnt, NextFrame | ÷.<br>;Stop Timer<br>:Free stack                                                             | ۸             | EEC3 BRCLR 7,0x20,*+0<br>$:abs = EEC3$<br>EEC6 MOV<br>#0x37,0x20<br>EEC9 LDHX<br>#0x00D2<br>EECC STHX<br>0x23<br>EECE CLR<br>0x29<br>EEDO LDA<br>#0x46<br>0x2A<br>EED2 STA | $\ddot{\phantom{0}}$   |
| End Trans                                                |                                                           |                                                                             |                                                                                              |               | <b>Register</b>                                                                                                    | $-10$                  |
| Dunny                                                    | bclr<br>now<br>now<br>imp<br>rti                          | ENABLE, PORTB<br>#DDRAInit, DDRA<br>#PortAInit, PORTA<br>Sleep              | ÷                                                                                            |               | CPU Cycles: 1890609<br>HC08<br>$\mathbf{0}$<br>$\, {\bf A}$<br>SP FF<br>180<br>HX<br>68<br>Status <b>VHINZC</b><br>SR<br>PC EF14                                           | Auto                   |
|                                                          |                                                           |                                                                             |                                                                                              |               |                                                                                                    |                        |
| ID0<br>ID1<br>ID2                                        | FCB<br>FCB<br>FCB                                         | :ID CONSTANTS<br>\$55<br><b>SAA</b><br>\$22                                 |                                                                                              |               | <b>P</b> Procedure                                                                                                    | $ \sigma$ $\mathbf{x}$ |
|                                                          | org<br>fdb<br>fdb<br>org                                  | <b>SFFDE</b><br>Dummy<br>Dummy<br>\$FFF2                                    | :ADC vector<br>;Keyboard vector                                                              |               | FrameBlank ()                                                                                                    |                        |
|                                                          | fdb<br>ord<br>fdb                                         | Dummy<br>$s$ FFF4<br>Dummy                                                  | :Timer overflow vector<br>:Timer channel 1 vector                                            |               | <b>Memory</b><br>Auto                                                                                                    | $ n$ $x$               |
|                                                          | fdb<br>org                                                | Dummy<br><b>SFFFA</b>                                                       | :Timer channel 0 vector                                                                      |               | 0080 A8 AA 07 56 46 4C 55 3A  VFLU:<br>0088 00 uu uu 03 01 uu uu uu .uu. uuu<br>0090 uu uu uu uu uu uu uu uu uunuuu                                                        |                        |
| $\left  \right\langle$                                   |                                                           |                                                                             |                                                                                              | $\rightarrow$ | 0098 uu uu uu uu uu uu uu uu<br>uuuuuuu                                                                                                    |                        |
| $\leftarrow$                                             |                                                           |                                                                             |                                                                                              | $\rightarrow$ | 00A0 uu uu uu uu uu uu uu uu uumuumuu                                                                                                    | $\checkmark$           |
| For Help, press F1                                       |                                                           |                                                                             |                                                                                              |               | <b>HLC908QY4</b><br><b>HALTED</b>                                                                                                    |                        |
|                                                          |                                                           |                                                                             |                                                                                              |               |                                                                                                    |                        |

<span id="page-12-0"></span>**Figure 12. Returning to the Main Routine**

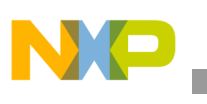

#### <span id="page-13-1"></span>Generating RF Transmissions

One benefit of the QF4 evaluation board is that you can generate RF transmissions while in monitor mode using the True-Time Simulator. To do this, enter monitor mode by selecting In-Circuit Debugging/Programming in the True-Time Simulator as shown in [Figure 13.](#page-13-2)

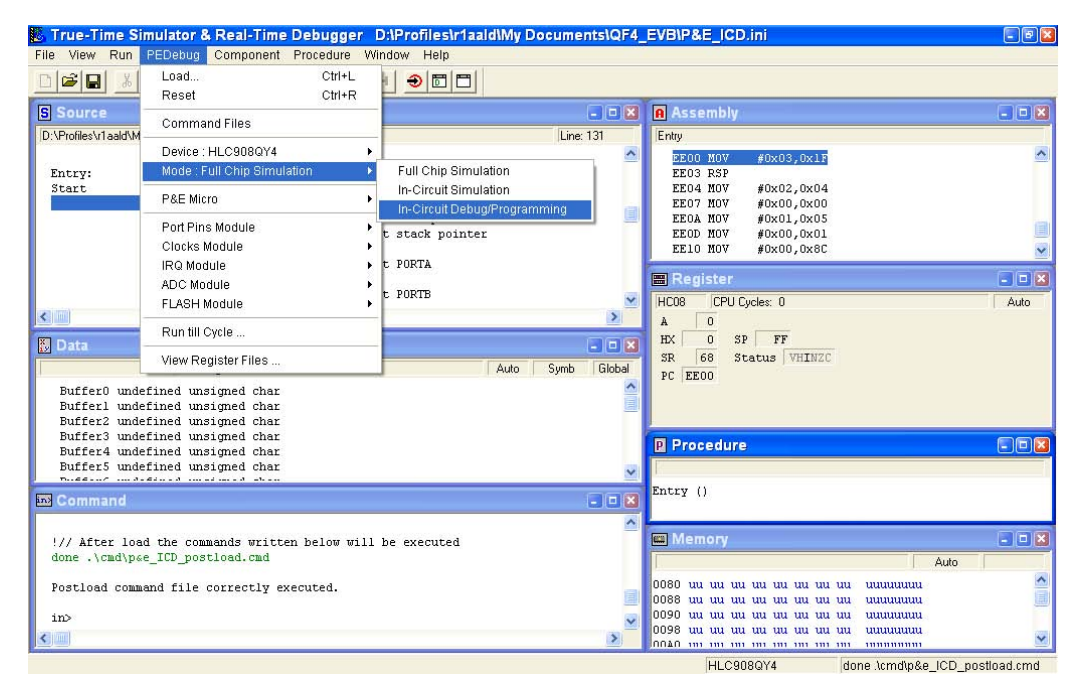

#### **Figure 13. Entering Monitor Mode by Selecting In-Circuit Debugging/Programming**

<span id="page-13-2"></span>Your Multilink or Cyclone tool will place the QF4 evaluation board in monitor mode. As soon as the board is in monitor mode, you can change the W3/W4 headers from debug mode (1–2) to RF mode (2–3). Using the screen shots in [Figure 7](#page-10-0) through [Figure 12,](#page-12-0) you can run the code on the hardware and generate RF transmissions while debugging.

## **Conclusion**

Using the code provided with this application note (AN2602SW.zip), RF transmission with the QF4 evaluation board can be accomplished. The differences between the RF2 and the QF4 are explained.

#### <span id="page-13-0"></span>**References**

[From Freescale Semiconductor Website, www.freescale.com](http://www.freescale.com/)

AN2602SW.zip: Software Files for AN2602/D

[RD68HC908RKE:](http://search.freescale.com/cs.html?url=http%3A//www.freescale.com/webapp/sps/site/prod_summary.jsp%3Fcode%3DRD68HC908RKE%26parentCode%3D68HC908RF2%26nodeId%3D01624684492994&qt=rd68hc908rke&col=product&n=1) Radio Frequency Reference Design for Remote Keyless Entry summary page

MC68HC908RF2/D: MC68HC908RF2 Data Sheet

MC68HC908QF4/D: MC68HC908QF4 Data Sheet

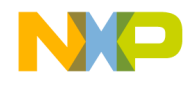

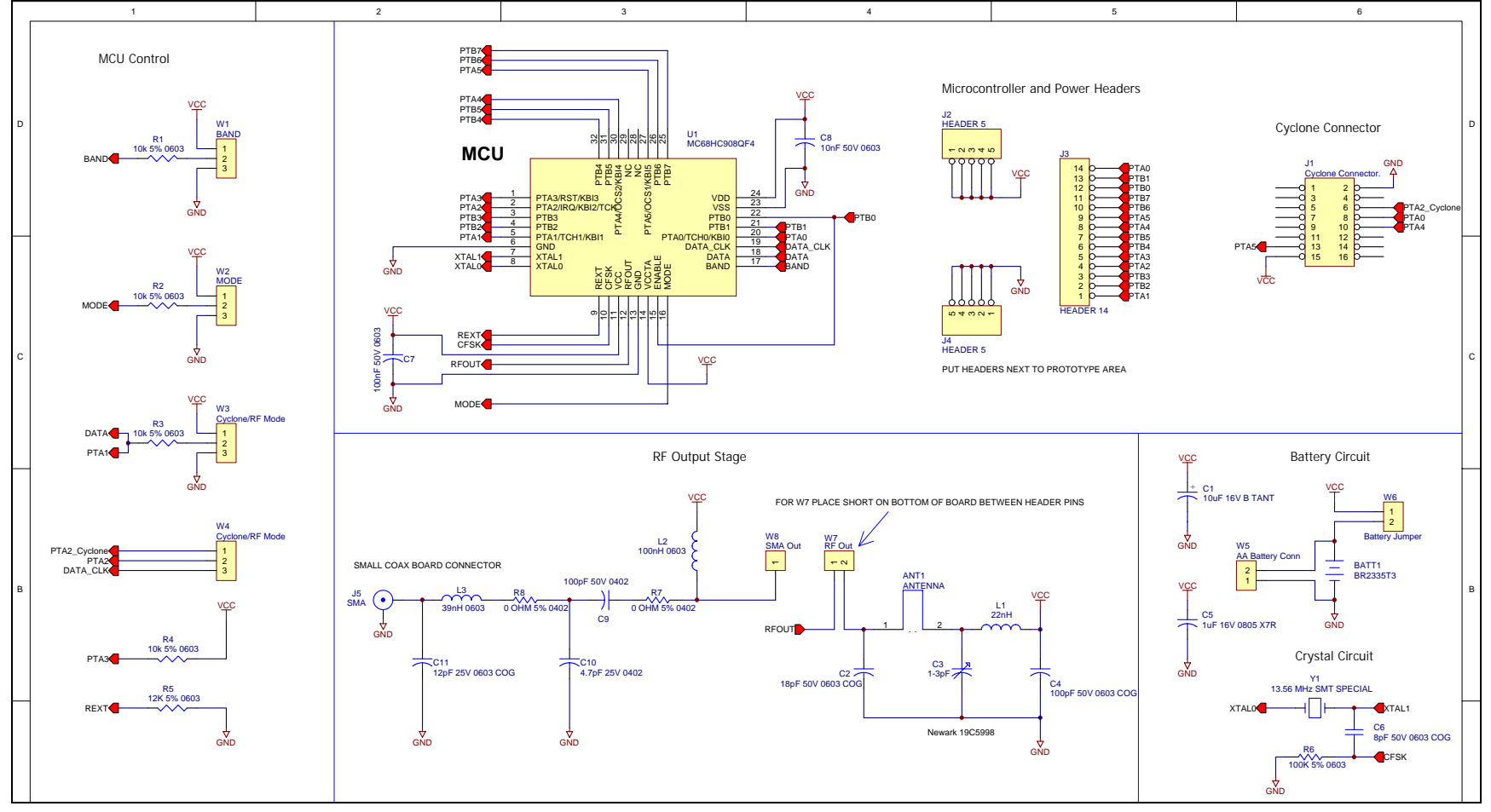

<span id="page-14-0"></span>**Figure 14. Schematic**

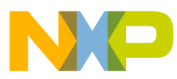

#### **How to Reach Us:**

#### **USA/Europe/Locations not listed:**

Freescale Semiconductor Literature Distribution P.O. Box 5405, Denver, Colorado 80217 1-800-521-6274 or 480-768-2130

#### **Japan:**

Freescale Semiconductor Japan Ltd. SPS, Technical Information Center 3-20-1, Minami-Azabu Minato-ku Tokyo 106-8573, Japan 81-3-3440-3569

#### **Asia/Pacific:**

Freescale Semiconductor H.K. Ltd. 2 Dai King Street Tai Po Industrial Estate Tai Po, N.T. Hong Kong 852-26668334

#### Learn More: For more information about Freescale Semiconductor products, please visit **http://www.freescale.com**

AN2602 Rev. 0, 8/2004

Information in this document is provided solely to enable system and software implementers to use Freescale Semiconductor products. There are no express or implied copyright licenses granted hereunder to design or fabricate any integrated circuits or integrated circuits based on the information in this document.

Freescale Semiconductor reserves the right to make changes without further notice to any products herein. Freescale Semiconductor makes no warranty, representation or guarantee regarding the suitability of its products for any particular purpose, nor does Freescale Semiconductor assume any liability arising out of the application or use of any product or circuit, and specifically disclaims any and all liability, including without limitation consequential or incidental damages. "Typical" parameters which may be provided in Freescale Semiconductor data sheets and/or specifications can and do vary in different applications and actual performance may vary over time. All operating parameters, including "Typicals" must be validated for each customer application by customer's technical experts. Freescale Semiconductor does not convey any license under its patent rights nor the rights of others. Freescale Semiconductor products are not designed, intended, or authorized for use as components in systems intended for surgical implant into the body, or other applications intended to support or sustain life, or for any other application in which the failure of the Freescale Semiconductor product could create a situation where personal injury or death may occur. Should Buyer purchase or use Freescale Semiconductor products for any such unintended or unauthorized application, Buyer shall indemnify and hold Freescale Semiconductor and its officers, employees, subsidiaries, affiliates, and distributors harmless against all claims, costs, damages, and expenses, and reasonable attorney fees arising out of, directly or indirectly, any claim of personal injury or death associated with such unintended or unauthorized use, even if such claim alleges that Freescale Semiconductor was negligent regarding the design or manufacture of the part.

Freescale™ and the Freescale logo are trademarks of Freescale Semiconductor, Inc. CodeWarrior is a registered trademark of Metrowerks, Inc., a wholly owned subsidiary of Motorola, Inc. Cyclone and MultiLink08 are trademarks of P&E Microcomputer Systems, Inc. All other product or service names are the property of their respective owners.

© Freescale Semiconductor, Inc. 2004. All rights reserved.

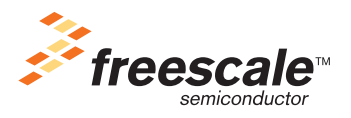